# **ShowValueAs**

**Introduced in build 8.4**

### **Description**

The ShowValueAs class contains the options for showing the value of a DataField. It is equivalent to the Show Values As tab in DataField settings in Excel.

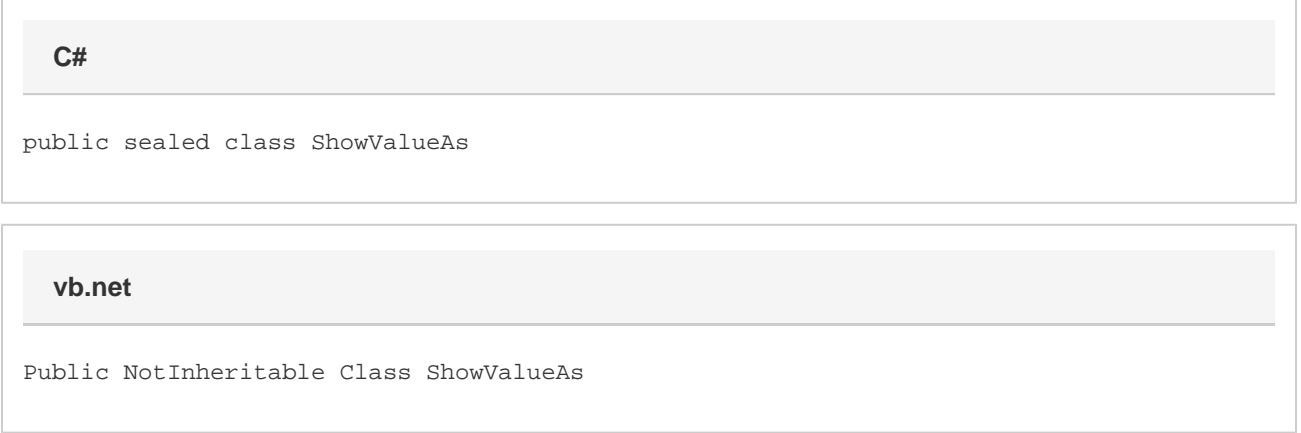

### **Examples**

```
 ExcelApplication xla = new ExcelApplication();
         Workbook wb = xla.Open("template.xlsx");
         ShowValueAs options = wb[0].PivotTables[0].DataFields[0].ShowValueAs;
C#
```
#### **vb.net**

 Dim xla As New ExcelApplication() Dim wb As Workbook = xla.Open("template.xlsx") Dim options As ShowValueAs = wb(0).PivotTables(0).DataFields(0).ShowValueAs;

### **Properties**

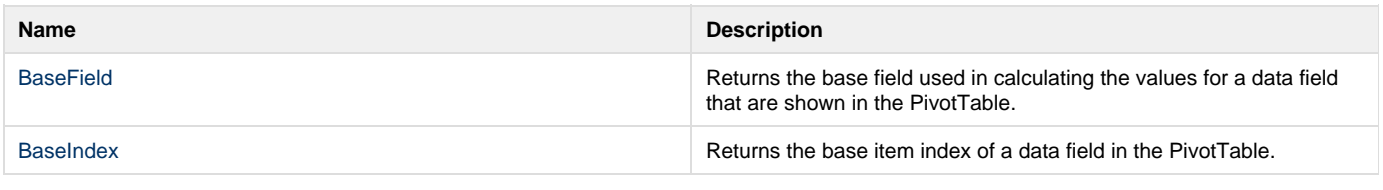

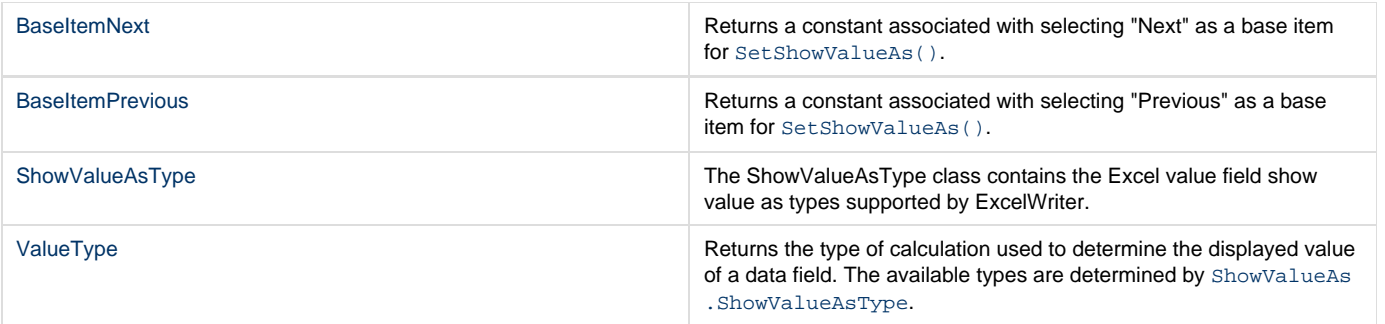

## **Methods**

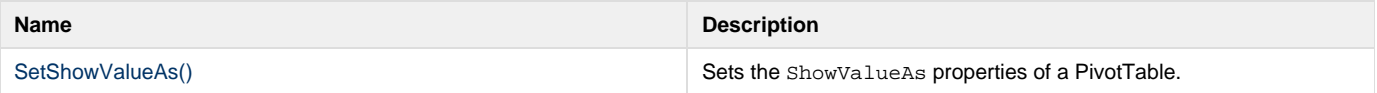